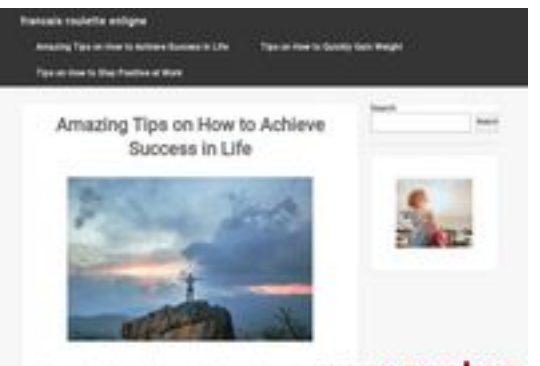

pagepeeker

## **Evaluation du site francaisrouletteenligne.fr**

Généré le 26 Juillet 2024 18:33

**Le score est de 58/100**

### **Optimisation du contenu**

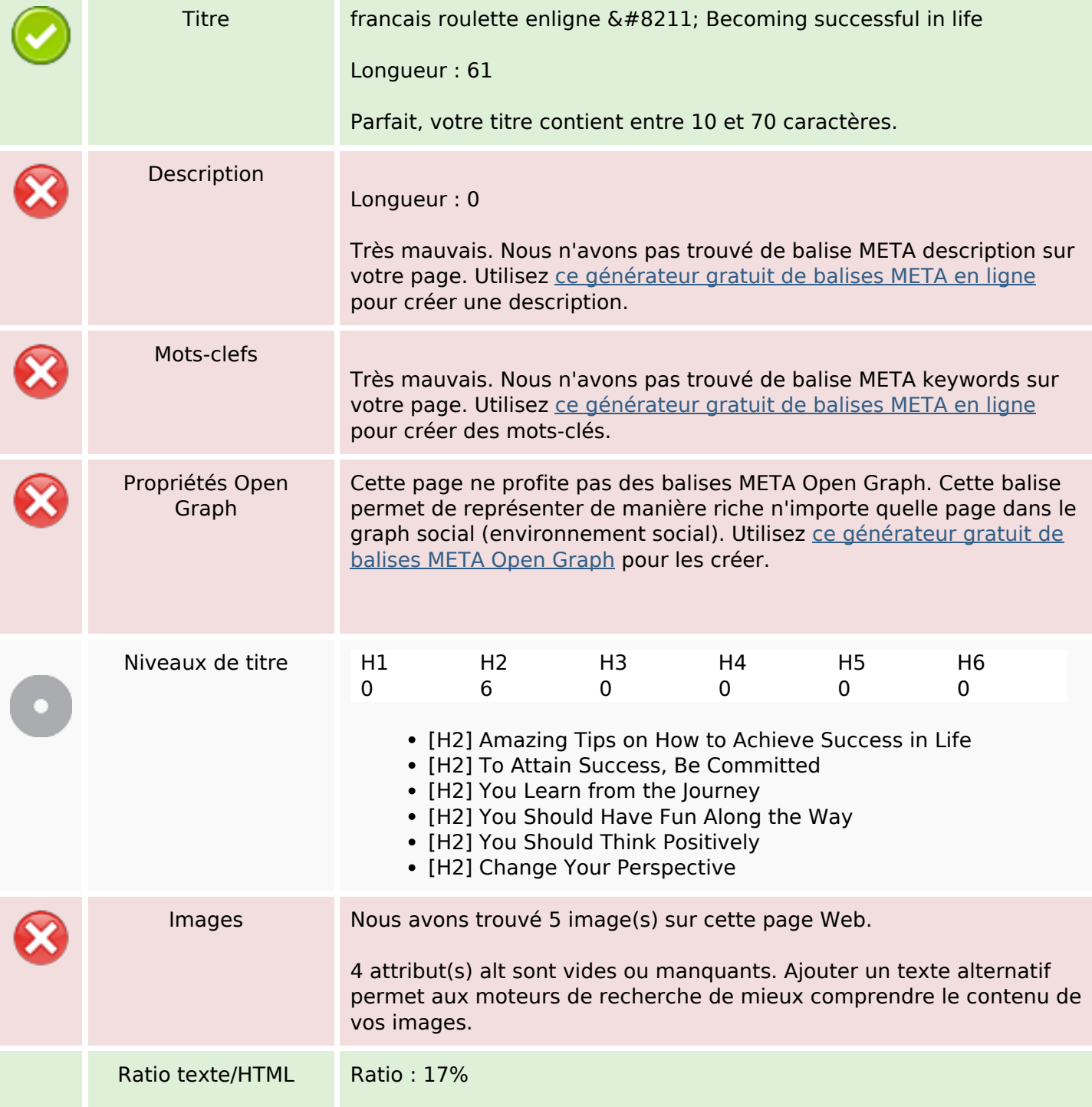

# **Optimisation du contenu**

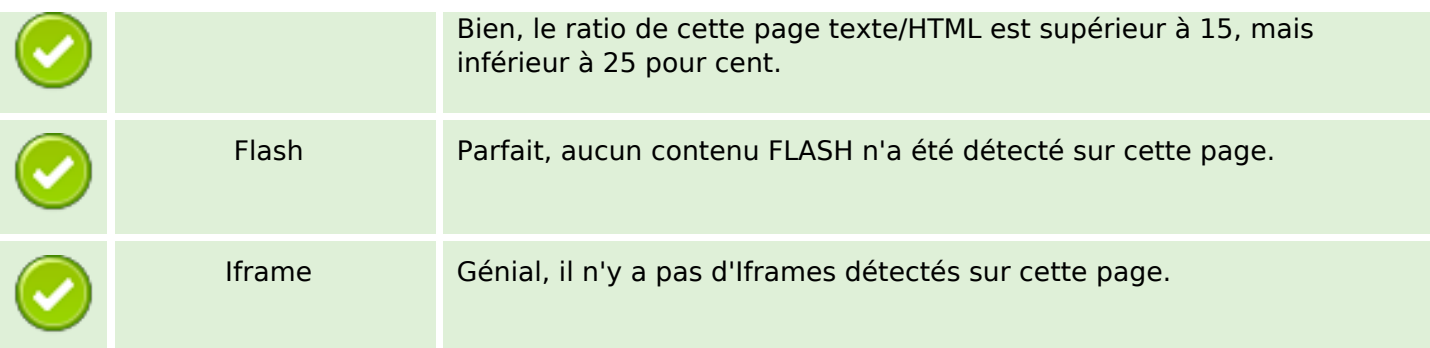

#### **Liens**

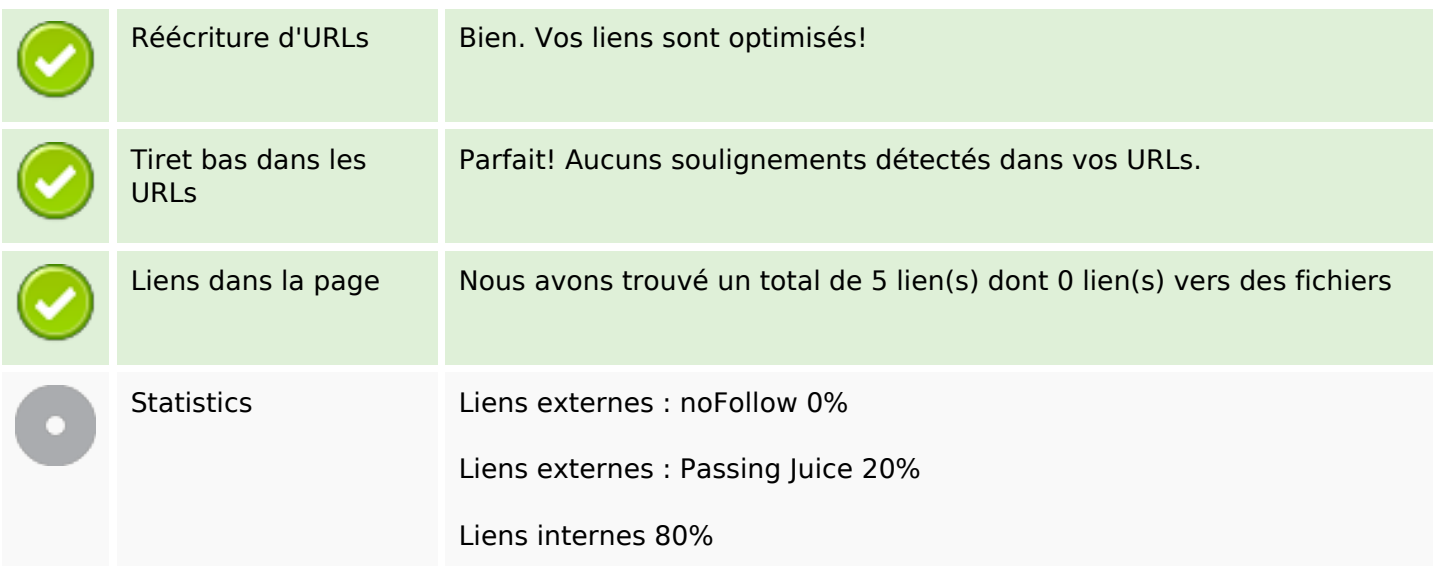

# **Liens dans la page**

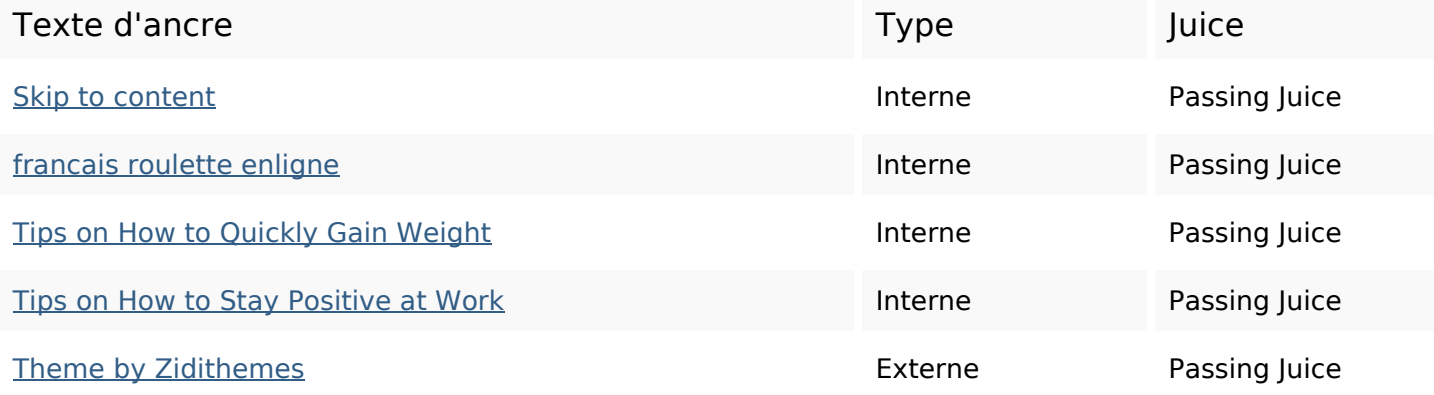

#### **Mots-clefs**

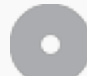

Nuage de mots-clefs

goals make **SUCCESS life** help committed tips successful goal achieve

#### **Cohérence des mots-clefs**

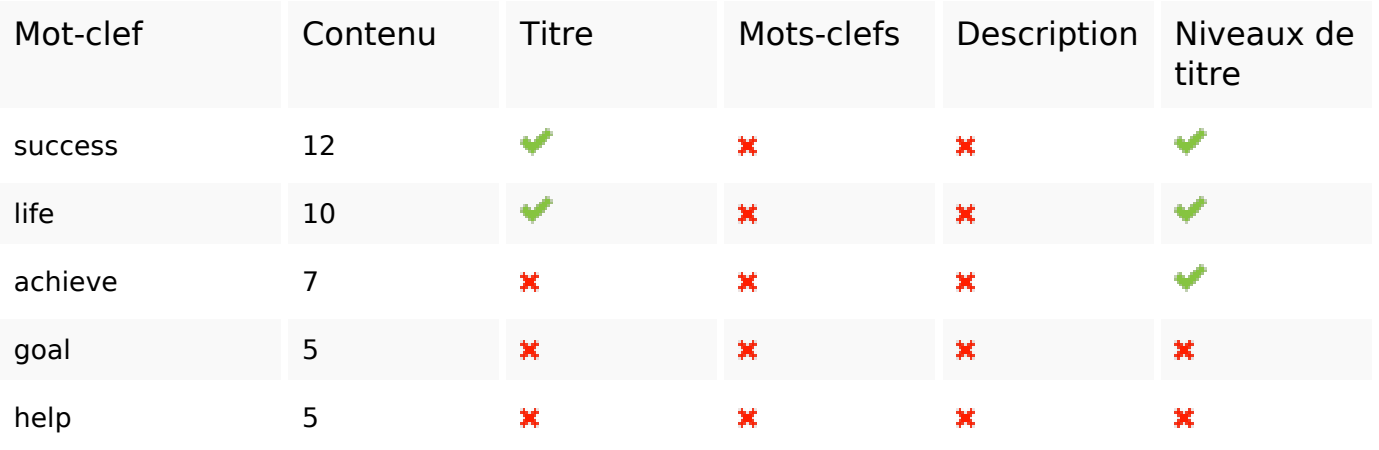

#### **Ergonomie**

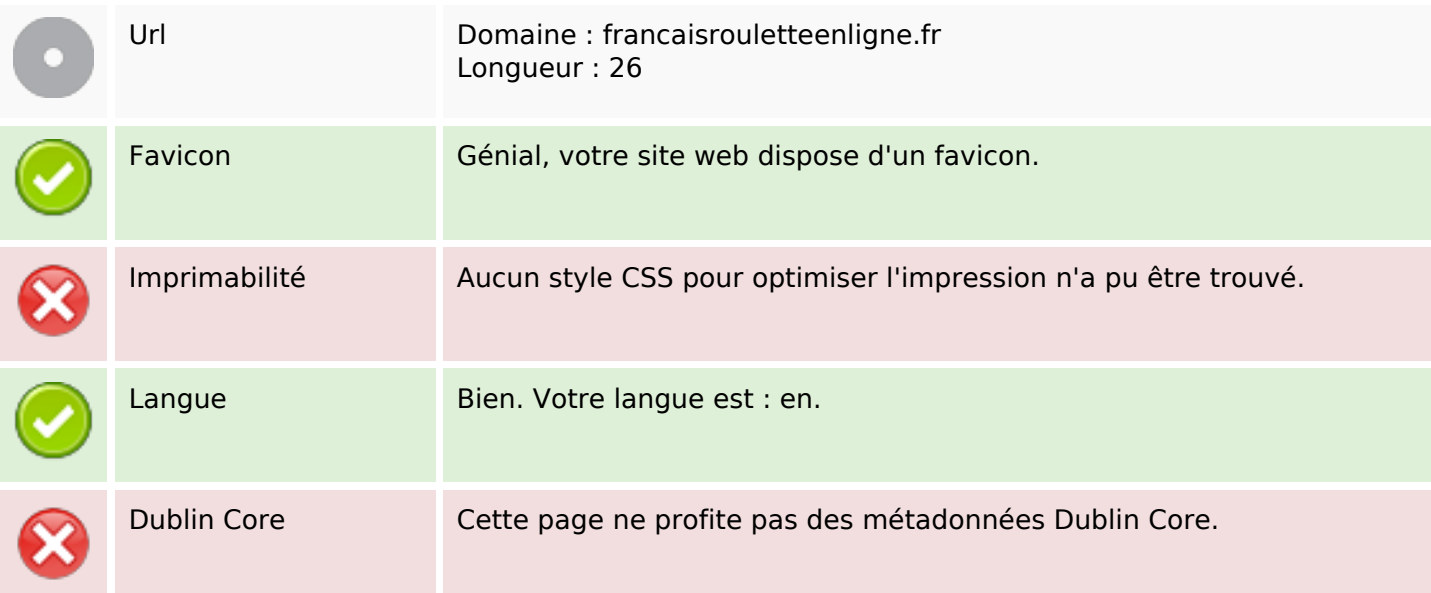

#### **Document**

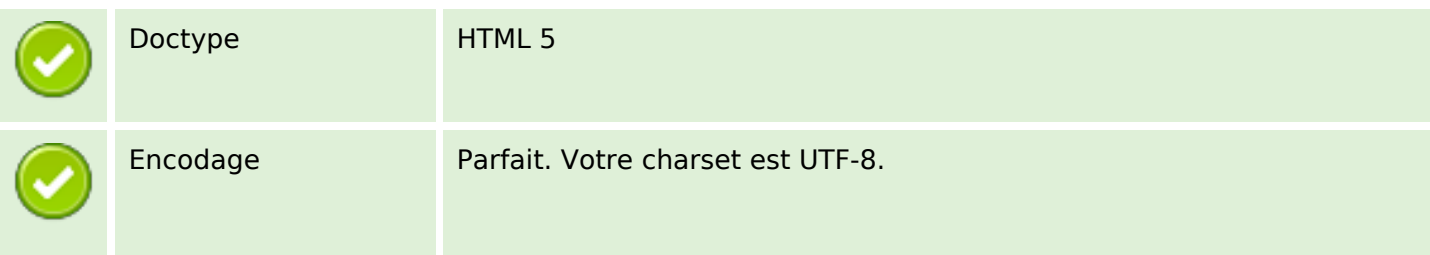

#### **Document**

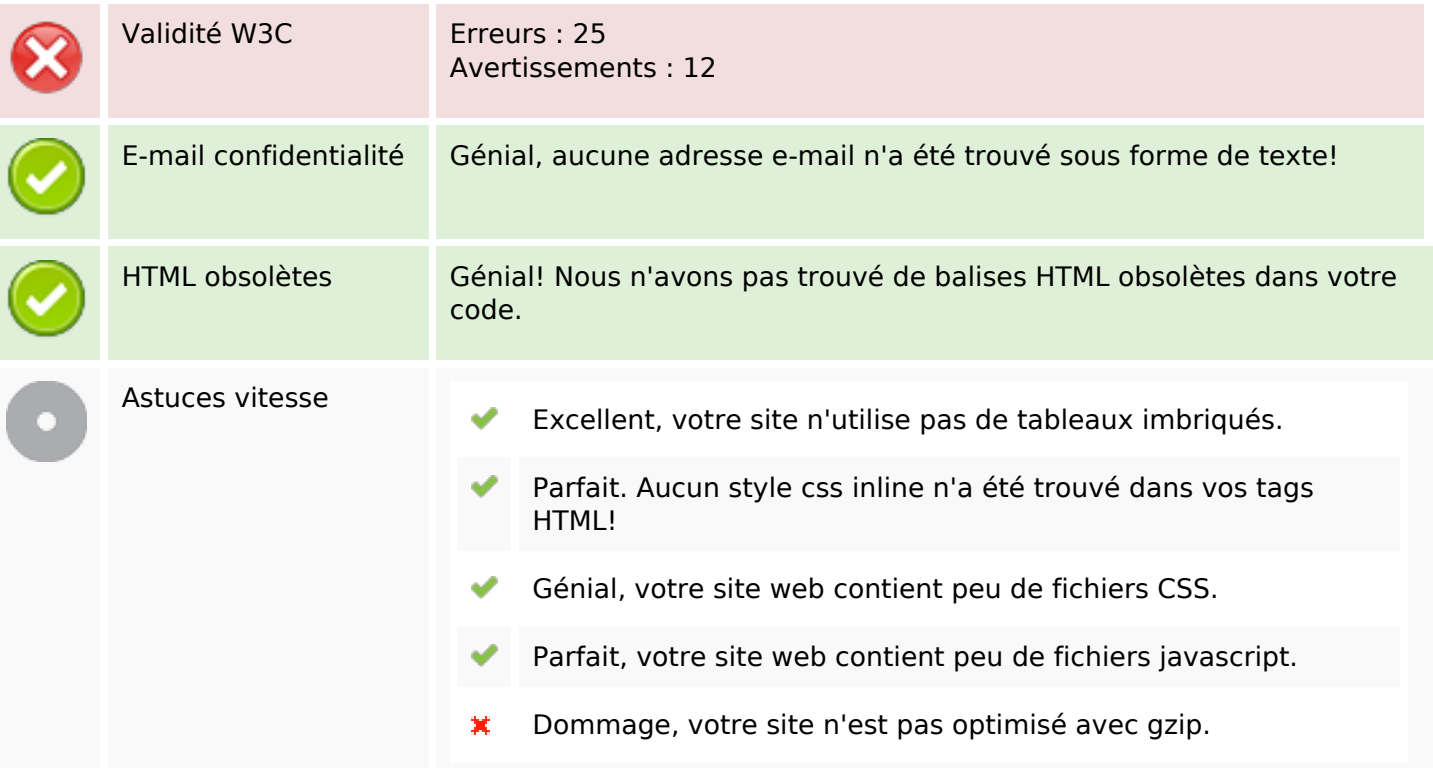

### **Mobile**

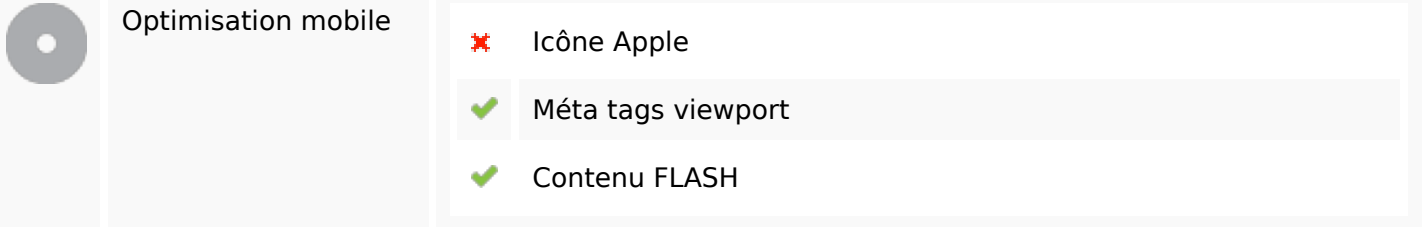

# **Optimisation**

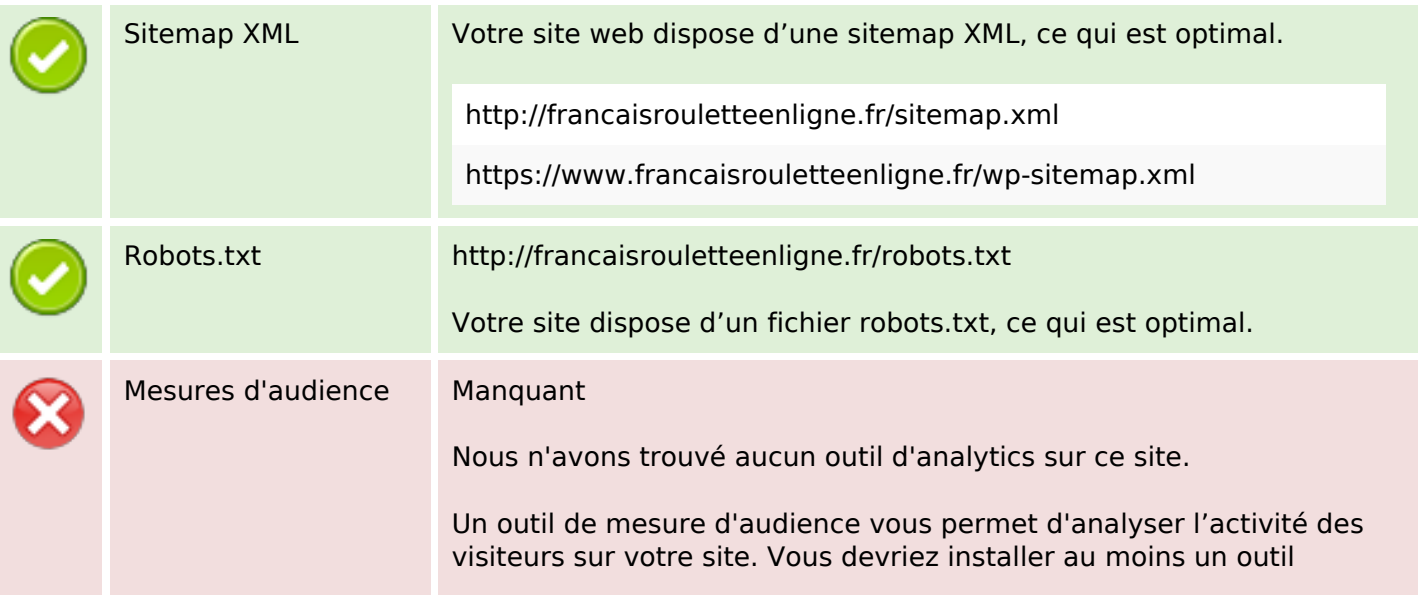

# **Optimisation**

Analytics. Il est souvent utile d'en rajouter un second, afin de confirmer les résultats du premier.